# **Under the Hood**

### **Key Factoids:**

The average price of regular gas in the US on 01/17/12 was 3.391 / gal, and was 120.8 CAN c/L in Canada.

Unemployment rate in the US was 8.5% for December, 2011. Nonfarm employment rose by 200,000 in December as well.

According to USA Today, the average age of a consumer US car or truck is 10.8 years old as of July, 2011, up from 10.6 years old in 2010.

GM, once again, can lay claim to the "World's Largest Automaker" for 2011, surpassing Volkswagen (#2) & Toyota (#3).

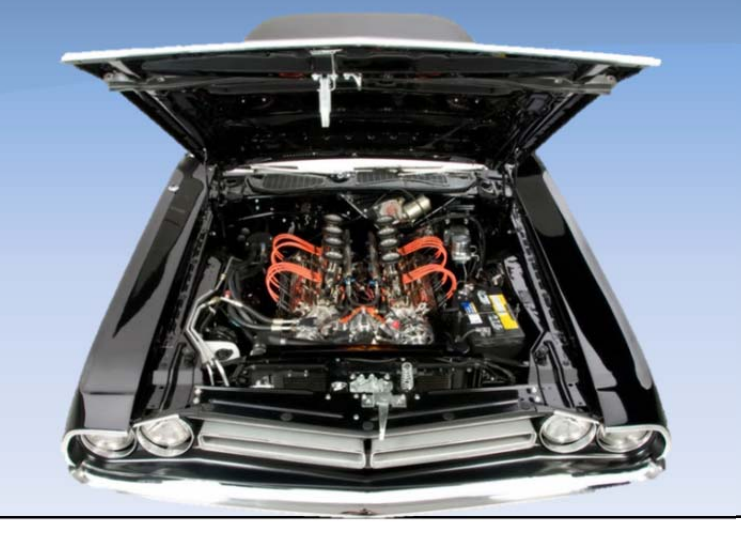

## this issue

IAP You Tube Videos P.1 Technical Tip P.2

**ISSUE 15** 

**January 20, 2012** 

#### **IAP You Tube Video Channel**

Internet AutoParts has been very busy since last October creating YOU TUDE Videos targeted at the Automotive Service Professional on how to better utilize the IAP eStore application. To get to the site, simply go to www.youtube.com/iapshop

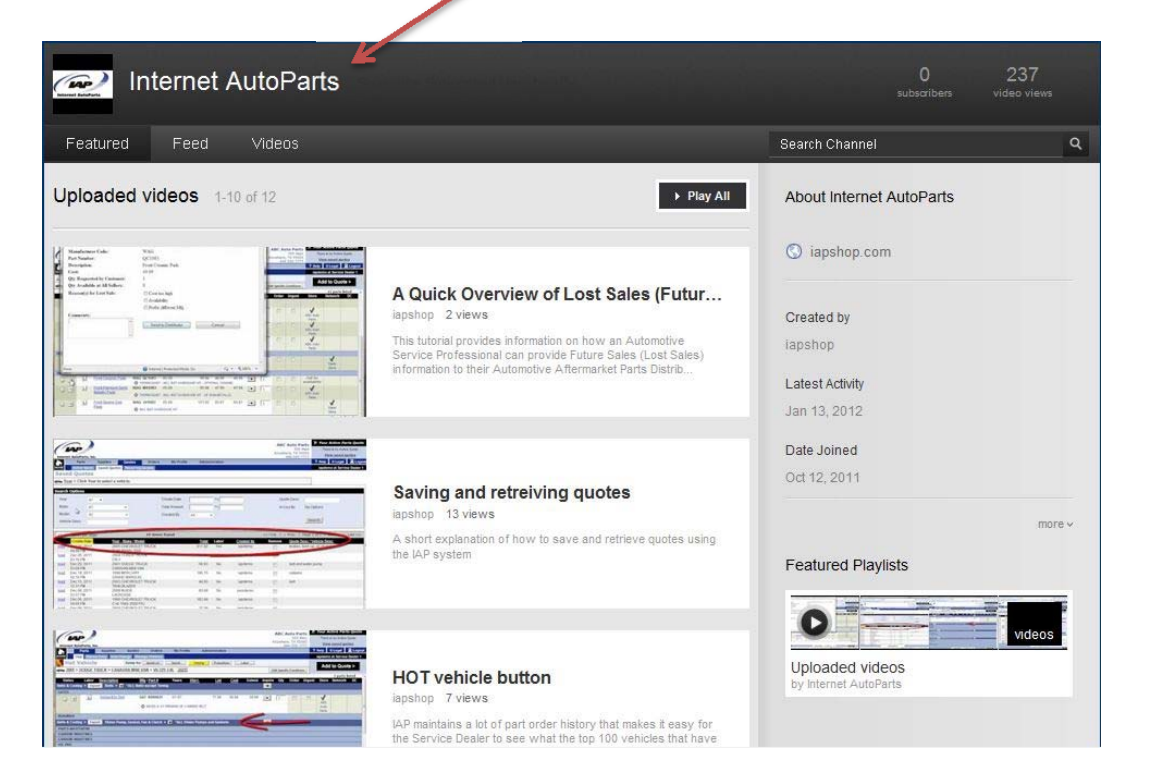

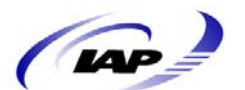

Once on that site, scroll down and see a complete list of videos. There are more being created all the time, so be sure and visit from time to time. As of the date of this publication, the following table provides a complete list of all of the current videos:

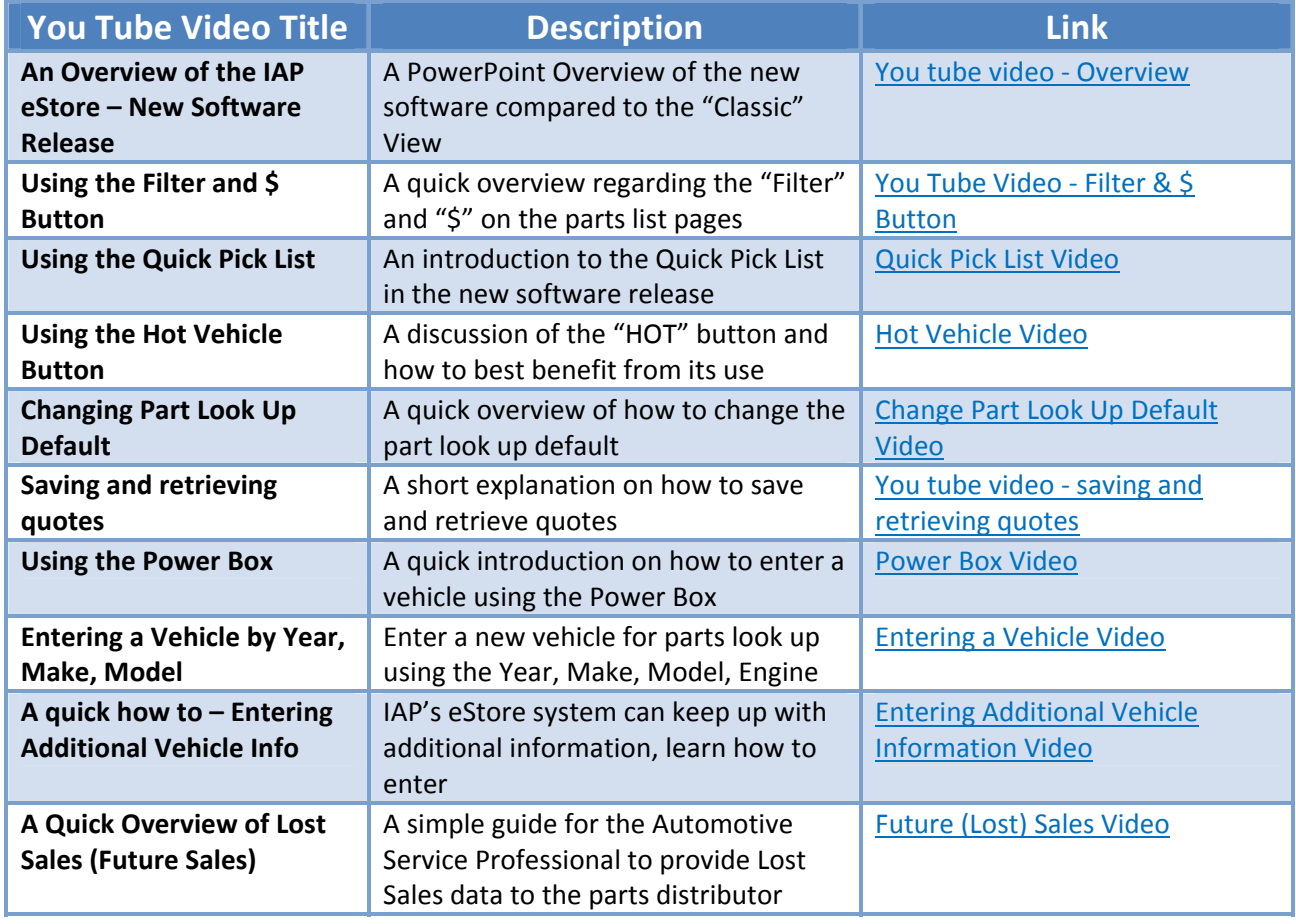

#### **Technical Tip**

**Q: Is it possible for different Service Dealers to see inventory from different locations for the same distributor?** 

**A: Yes! The part distributor can setup a seller network for each Service Dealer. This is done in the AdminApp.**

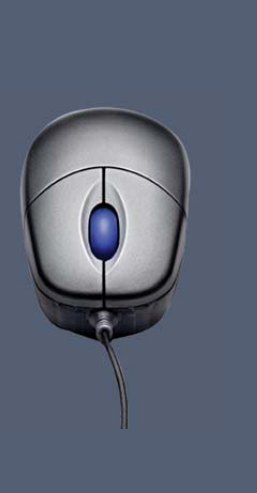

IAP wants to make it easy to get the most out of the system. Take time to look at these, as most are really short, and make sure you furnish this information to your Automotive Service Professionals. You Tube is very easy to use and the videos can be changed to full screen if needed.

Finally, remember all of these newsletters are posted on the IAP website at www.iapshop.com.

#### **Suggestions**

Please send any suggestions that you or your customers have regarding Newsletter topics or product ideas to: suggestions@iapshop.com

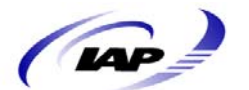

Page 2 of 2 **Internet AutoParts**